# **CONNECTIONS SETUP MANUAL** SUB- FRONT R REAR L R MRD723B/F7

See the Online Manual for details: www.MAGNAVOX.com Funai Electric is now innovating a brand-new solution to our customers. Our Online Manual is available at: www.MAGNAVOX.com

Access to "www.MAGNAVOX.com" -> Select "Player/Recorder"

Select "MRD723B/F7" | Select "Download" | Download Starts!

If you have any questions or issues with the product, please check the Troubleshooting section of the Manual. Additional support is required please contact Customer Service 1-800-605-8610 or Online Support visit: www.magnavox.com/support

MAGNAVOX is a registered trademark of Philips Electronics North America Corporation and is used by Funai Electric Co. Ltd. and Funai Corporation, Inc. under license from Philips Electronics North America.

For product recycling information, please visit - www.magnavox.com

© 2011 Funai Electric Co., Ltd. Printed in China E1U12UD 1VMN30953 ★★★★

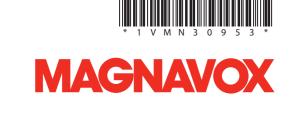

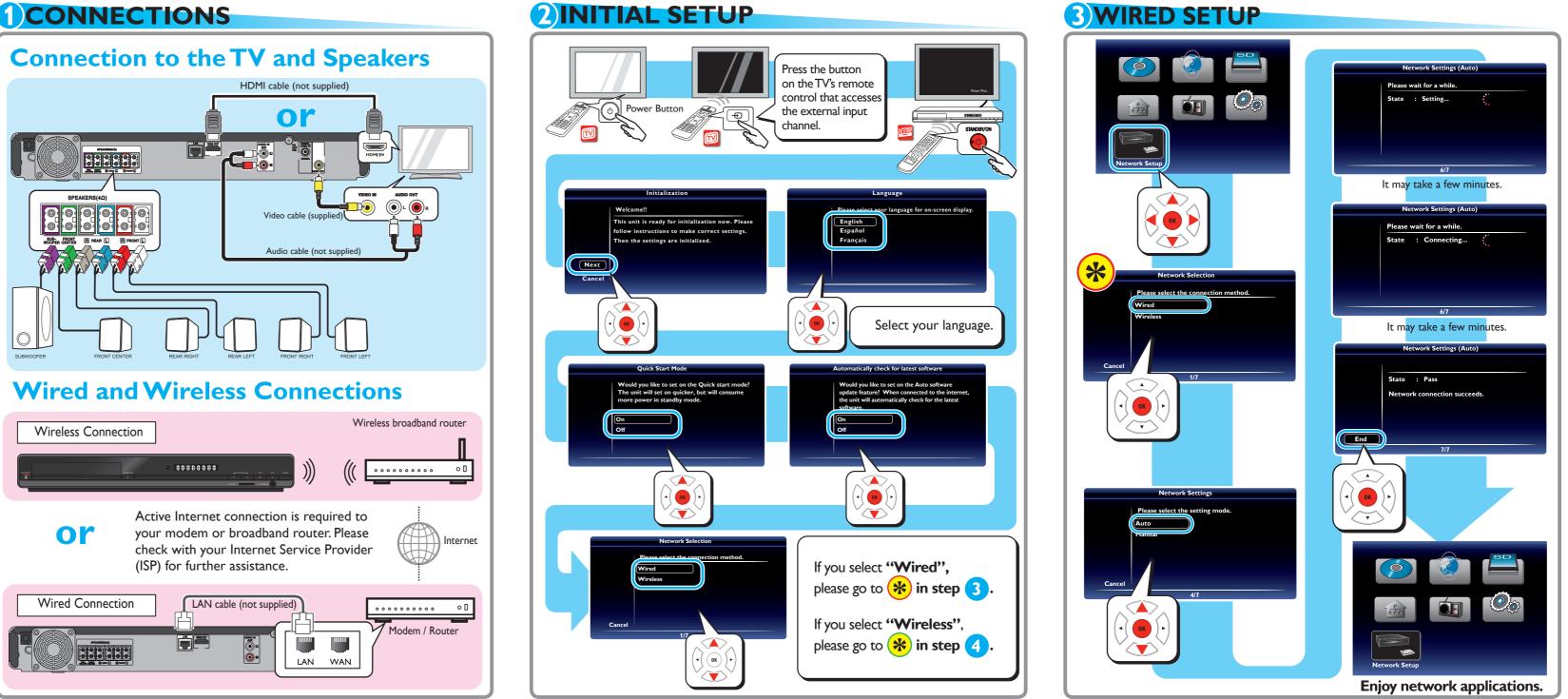

See the Online Manual for details: www.MAGNAVOX.com

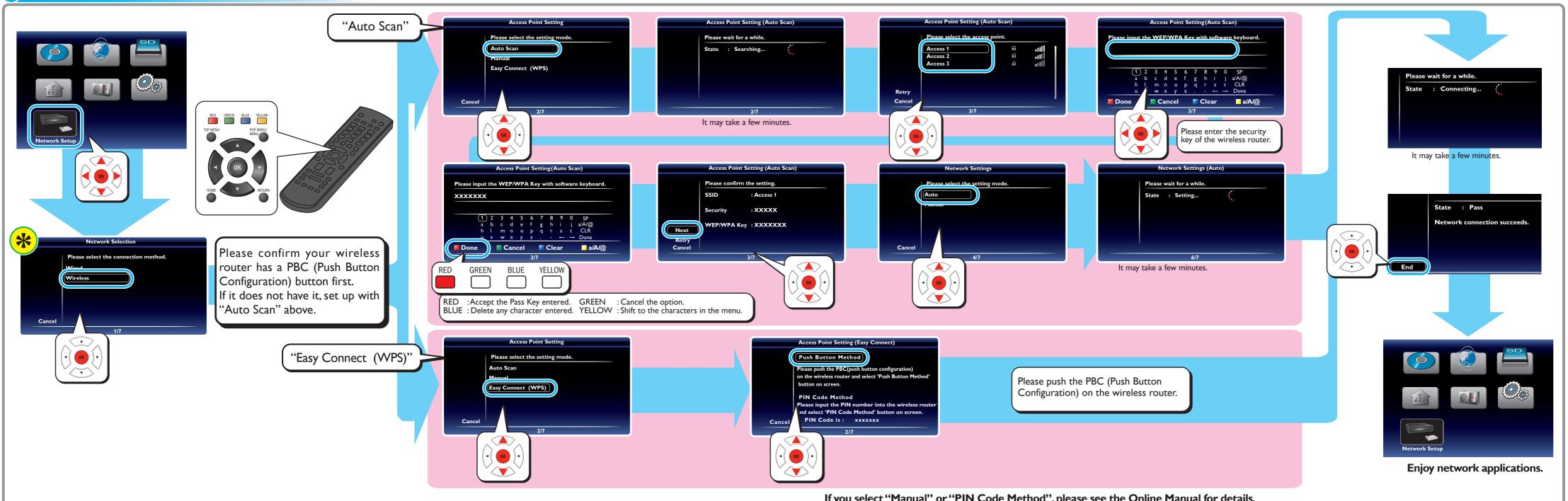

## **4 WIRELESS SETUP**

See the Online Manual for details: www.MAGNAVOX.com

See the Online Manual for details: www.MAGNAVOX.com

If you select "Manual" or "PIN Code Method", please see the Online Manual for details.

### **REMOTE CONTROL** (ENGLISH)

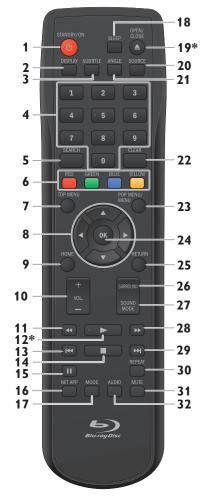

**INSERT BATTERIES** Install 2 AA (1.5V) batteries

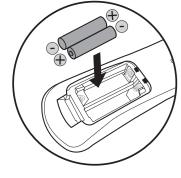

- (\*) The unit can also be turned on by pressing these buttons.
- 1. STANDBY/ON () button Press to turn on the unit, or to switch the unit into standby mode. (To completely turn off the unit, you must unplug the AC power cord.)
- 2. **DISPLAY** button Press to display the on-screen display menu
- 3. SUBTITLE button Press to select subtitles on a disc.
- 4. Number buttons Press to select a chapter during playback. Press to enter numbers in the input
- field. 5. SEARCH button
- Press to display the search menu. 6. RED / GREEN / BLUE / YELLOW buttons Press to activate shortcut keys on some BD-video functions. When file list is shown, press to switch between pages.
- 7. TOP MENU button Blu-ray Disc™: Press to display the top menu. DVD:
- Press to display the title menu. 8.  $| \forall | \langle | \rangle$  buttons
- Press to select items or settings. 9. HOME button
- Press to display the home menu. 10. VOL. + / – button
- Press to adjust the volume. 11. **◄** (reverse) button During playback, press to fast reverse

the playback.

23.POP MENU/MENU button 12. ▶ (play) button\* Press to start playback or resume Blu-ray Disc<sup>™</sup>: Press to display the pop menu.

DVD:

items.

- playback. 13. I (skip) button During playback, press once to return to the beginning of the current title, 24.OK button chapter, track or file. During playback, press twice to return 25.RETURN button to the previous title, chapter, track or file.
- During the JPEG playback, press to return to the previous file. 14. (stop) button
- Press to stop playback. 15. II (pause) button
- Press to pause playback. **16.NET APP** button
- Press to display the network application menu. 17.MODE button
- During playback, press to display the play menu.
- **18.SLEEP** button
- Press to set the sleep timer. **19.OPEN/CLOSE button**\*
- Press to open or close the disc tray. 20.SOURCE button Press to switch the active source mode; home menu (Disc / SD Memory Card / Network), "Aux", "Coaxial", "MP3 Line-in" or "FM".
- 21.ANGLE button Press to select camera angles on a
- disc. 22.CLEAR button Press to clear the information once
  - When the unit receives a signal from the remote control, STANDBY/ON indicator on the front panel flashes.

See the Online Manual for details: www.MAGNAVOX.com

- 23.Botón POP MENU/MENU Blu-ray Disc<sup>™</sup>: Púlselo para mostrar el menú emergente.
  - **DVD:** Púlselo para mostrar el menú del disco. 24.Botón OK
    - Púlselo para confirmar o seleccionar elementos de menú.
  - 25.Botón RETURN Púlselo para volver a la pantalla de funciones o menú mostrado anteriormente.
  - 26.Botón SURROUND Púlselo para seleccionar el modo envolvente.
  - 27.Botón SOUND MODE
  - Púlselo para seleccionar un modo con efecto de sonido.
  - 28.Botón ►► (adelantar) Durante la reproducción, púlselo para avanzar rápido la reproducción. Cuando la reproducción esté en modo de pausa, púlselo para avanzar lentamente la reproducción.
  - Durante la reproducción, púlselo para Cuando la reproducción esté en modo de pausa, púlselo para avanzar la
  - 30.Botón REPEAT Presione para seleccionar el modo de
  - repetición. 31.Botón MUTE
  - Púlselo para silenciar el volumen. 32.Botón AUDIO
  - Púlselo para seleccionar el canal de sonido (como idiomas de sonido) de un disco.

### Note

 Cuando la unidad recibe una señal del control remoto, Indicador del STANDBY/ON parpadea en el panel delantero.

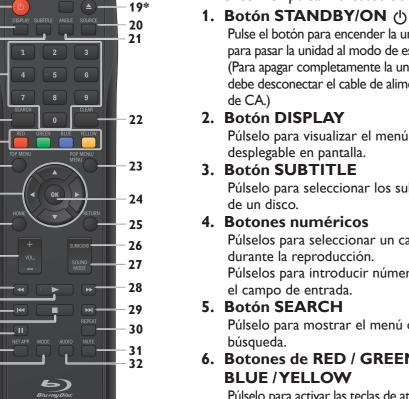

MANDO A DISTANCIA (ESPAÑOL)

**INTRODUZCA PILAS** Instale dos pilas AA (1,5 V)

15

16 17

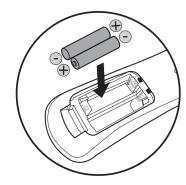

(Para apagar completamente la unidad, debe desconectar el cable de alimentación de CA.) 2. Botón DISPLAY Púlselo para visualizar el menú

Pulse el botón para encender la unidad, o

para pasar la unidad al modo de espera.

desplegable en pantalla. 3. Botón SUBTITLE

(\*) La unidad también se puede

- Púlselo para seleccionar los subtítulos de un disco.
- 4. Botones numéricos Púlselos para seleccionar un capítulo durante la reproducción. Púlselos para introducir números en el campo de entrada.
- 5. Botón SEARCH Púlselo para mostrar el menú de búsqueda.
- 6. Botones de RED / GREEN / **BLUE / YELLOW**
- Púlselo para activar las teclas de atajo en algunas funciones de BD-vídeo. Cuando se despliega la lista de archivos, presione para cambiar las páginas.
- 7. Botón TOP MENU Blu-ray Disc<sup>™</sup>: Púlselo para mostrar el menú superior. **DVD:** Púlselo para mostrar el menú de títulos.
- 8. Botones de ▲/▼/◀/► Púlselos para seleccionar elementos o configuraciones.
- 9. Botón HOME
- Púlselo para mostrar el menú de inicio. 10.Botón VOL. + / –

Púlselo para ajustar el volumen.

See the Online Manual for details: www.MAGNAVOX.com

- invertir rápido la reproducción.
- 12.Botón ▶ (reproducir)\* Púlselo para iniciar o reanudar la
- 13.Botón I (saltar) Durante la reproducción, púlselo una vez para volver al comienzo del título, capítulo, pista o archivo actual. Durante la reproducción, pulse dos veces sobre la tecla para volver al título, capítulo, pista o archivo anterior. Durante la reproducción de archivos JPEG, púlselo para volver al archivo
- anterior. 14.Botón ∎ (detener) Púlselo para detener la reproducción. 15.Botón II (pausar)
- Púlselo para pausar la reproducción. 16.Botón NET APP
- Púlselo para visualizar el menú de aplicación de la red.
- 17.Botón MODE Durante la reproducción, pulse para ver el menú de reproducción.
- 18.Botón SLEEP Púlselo para configurar el temporizador.
- 19.Botón OPEN/CLOSE ▲\* Púlselo para cerrar o abrir la bandeia para discos.

### 20.Botón SOURCE

- Púlselo para cambiar el modo de fuente activa; menú de inicio (Disco / Tarjeta de memoria SD / Red), "Aux", "Coaxial", "Entrada línea MP3" o "FM". 21.Botón ANGLE
- Púlselo para seleccionar los ángulos de cámara de un disco. 22.Botón CLEAR
  - Púlselo para borrar la información una vez que se ha introducido.

29.Botón ►► (saltar)

- saltar al siguiente capítulo, pista o archivo. reproducción imagen a imagen.

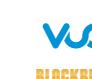

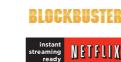

Note

- Durante la reproducción, púlselo para
- reproducción.
- 11.Botón ◄◀ (reverso) encender pulsando estos botones.

entered.

Press to display the disc menu.

displayed menu or screen function.

Press to select a sound effect mode.

When playback is in pause mode,

press to slow forward the playback.

During playback, press to skip to the

press to forward the playback picture

Press to select the audio channel (such

When playback is in pause mode,

During playback, press to fast forward

Press to select surround mode.

26.SURROUND button

27.SOUND MODE button

28. ►► (forward) button

the playback.

by picture.

31.MUTE button

32.AUDIO button

**30.REPEAT** button

29. ►► (skip) button

next chapter, track or file.

Press to select repeat mode.

as audio languages) on a disc.

Press to mute the volume.

- No reaction to control.
- No video signa
- device.

No high-definiti on the TV scree

No audio signa loudspeakers o

connected via

No audio from

To listen to the

No audio signa

oudspeakers

connected via a

No 5.1-channe

speaker system

When I press [ on my HTS ren

playing movies, "Direct" and "2

vailable surrou

Cannot play ba

Cannot connec

connectior

Cannot use the wireless

this unit.

Press to confirm or select menu No audio / vide display device v Press to return to the previously

### TROUBLESHOOTING

| oblem                                             | Тір                                                                                                    | Problem                                                                                                    | Tip                                                                                                    |
|---------------------------------------------------|----------------------------------------------------------------------------------------------------|----------------------------------------------------------------------------------------------------|----------------------------------------------------------------------------------------------------|
| o the remote                                      | <ul> <li>Connect the product to the power outlet.</li> <li>Point the remote control at the product.</li> <li>Insert the batteries with the correct polarity.</li> <li>Insert new batteries in the remote control.</li> </ul>                                                                                                    | while my PC is connected to the network.                                                                                     | Check the content of your Internet service contract to see if your Internet Service Provid     prevents multiple terminals connecting at the same time.                                                                                                    |
| al on the display                                 | <ul> <li>Turn on the TV.</li> <li>Set the TV to the correct external input.</li> <li>Select the correct video resolution in the "Video Resolution" in the setup menu.</li> </ul>                                                                                                    | Cannot use the BD-Live™<br>function or download of data<br>does not perform properly.                                        | <ul> <li>Insert an SD Memory Card before inserting the disc.</li> <li>Insert an SD Memory Card with enough capacity (1GB or more).</li> <li>Check if an SD Memory Card is correctly inserted.</li> <li>Make sure the write-protect switch on the SD Memory Card is not enabled.</li> </ul> |
| deo signal on the<br>via HDMI cable.              | <ul> <li>Press and hold [PLAY ▶] on the front panel for 5 seconds to change the setting back to its default.</li> <li>If the unit is connected to an unauthorized display device with an HDMI cable, the audio / video signal may not be output.</li> <li>Perform an HDMI cable hotplug, wherein you disconnect the HDMI cable from the TV and this unit and then reconnect it to both the devices while they are powered on.</li> </ul> | home media server are not<br>displayed in the file list or<br>cannot be played back.                                         | <ul> <li>Check the setting on your home media server.(Refer to the user manual of the home m server.)</li> <li>Check the network connection and settings.</li> </ul>                                                                                                    |
| ition video signal                                | Ensure that your HDMI cable is certified.<br>Does the disc contain high-definition video? High-definition video is not available when the disc does not contain it.<br>Does the TV support high-definition video? High-definition video is not available when the TV does not support it.                                                                                                    | Cannot use Netflix feature.                                                                                                  | <ul> <li>Netflix is available only in the United States.</li> <li>Check if the network connection is properly made.</li> <li>Visit <u>netflix.com/magnavox</u> on your PC and become a Netflix member.</li> </ul>                                                                          |
| een.                                              |                                                                                                    | Cannot add movies or TV episodes to the instant Queue.                                                                       | <ul> <li>Visit <u>netflix.com</u> on your PC.</li> <li>Adding movies or TV episodes may only be done on the PC, not using this unit.</li> </ul>                                                                                                    |
| al from the<br>of the TV<br>an HDMI cable.        | <ul> <li>Set "Audio Output" to "HDMI Normal" or "HDMI LPCM" in the setup menu.</li> <li>Ensure that the TV speakers are turned on in the TV menu.</li> <li>Ensure that the TV speakers are not muted.</li> </ul>                                                                                                    | Even though the speed of the<br>Internet connection improves<br>during playback, the picture<br>quality of Netflix streaming | <ul> <li>The picture quality does not change during playback.</li> <li>The picture quality differs depending on the speed of Internet connection at the time the streaming video is loading.</li> </ul>                                                                                    |
| n the speaker                                     | <ul> <li>Increase the volume level of the speaker system.</li> <li>Set "Audio Output" to "Speakers" in the setup menu.</li> <li>Make sure that audio is not muted.</li> <li>Make sure you have selected the correct active source for external audio input.</li> </ul>                                                                                                    | movie does not improve.                                                                                                    | <ul> <li>Check the speed of your Internet connection.</li> <li>Contact your Internet service provider. (You may need to improve the broadband speed)</li> </ul>                                                                                                    |
| e TV sound from                                   | <ul> <li>Please connect the TV using an audio cable. Refer to "Connection to the TV and Speakers".</li> <li>Select "Aux" for audio input by pressing [SOURCE].</li> </ul>                                                                                                    | Streaming movie (Netflix, Film<br>Fresh or Blockbuster) often stops                                                          | • Contact your Internet service provider. (You may need to improve the broadband speed                                                                                                    |
| al from the<br>of the TV                          | <ul> <li>When this unit and the TV are connected using a video cable, it is impossible to listen to the<br/>audio of this unit from the TV speakers.</li> <li>Plasse connect the TV using a HDML cable.</li> </ul>                                                                                                    | or starts buffering during playback.<br>Cannot use Film Fresh /                                                              | Film Fresh / Blockbuster is available only in the United States.                                                                                                    |
| a a video cable.<br>Iel audio from the<br>m.      | <ul> <li>Please connect the TV using an HDMI cable.</li> <li>Does the disc contain 5.1-channel audio? The 5.1-channel audio is not available when the disc does not contain it.</li> <li>Set "Audio Output" to "Speakers" in the setup menu.</li> <li>Make sure that the surround mode is not set to "2.1ch Stereo".<br/>When listening to a stereo (2 channel) source, press [SURROUND] and select "Dolby Pro Logic</li> </ul>          | Blockbuster feature.                                                                                                    | <ul> <li>Check if the network connection is properly made.</li> <li>Visit filmfresh.roxionow.com/Login (Film Fresh) or www.blockbuster.com/auth/login (Blockbuster.com/auth/login (Blockbuster.com/auth/login (Blockbuster.com/auth/login))</li> </ul>                                     |
|                                                   |                                                                                                    | Cannot use the VUDU service.                                                                                                 | <ul><li>Check if the network connection is properly made.</li><li>VUDU is available only in the United States.</li></ul>                                                                                                    |
| [SURROUND]                                        | Il Music'' or "Dolby Pro Logic II Movie'' to upmix the stereo source to 5.1 channel surround. Most movies have multi-channel audio tracks, i.e. 5.1 channel or 7.1 channel audio in DTS <sup>®</sup> ,                                                                                                    | Cannot rent or buy movies / TV shows on VUDU.                                                                                | <ul> <li>You need to activate the VUDU account.</li> <li>Log into your account at <u>http://myvudu.com</u> and check your payment information.</li> </ul>                                                                                                    |
| emote while<br>s, I only get<br>2,1ch Stereo'' as | Dolby or PCM.Virtual surround modes such as "Multi ch Stereo", "Dolby Pro Logic II Movie"<br>or "Dolby Pro Logic II Music" are not available (and not necessary) when the source audio<br>is already multi-channel. It is best to use <b>Surround = Direct</b> in such cases as it enables the                                                                                                    | The picture quality of VUDU movie is poor.                                                                                   | <ul> <li>Check the speed of your Internet connection. You need speeds of at least 8 Mbps to this player for high quality uninterrupted playback.</li> </ul>                                                                                                    |
| ound modes.<br>back a disc.                       | apropriate multi-channel decoder:<br>Make sure that the product supports the disc.<br>Check the region code of the disc.This unit supports the following region codes.<br>Blu-ray Disc™ :"A"<br>DVD :"ALL" or "1"<br>Clean the disc.                                                                                                    | VUDU movie often stops or starts buffering during playback.                                                                  | <ul> <li>Contact your Internet service provider to troubleshoot your Internet connection for spe<br/>and line quality. Consistent line quality and speed are very important for Internet video<br/>playback.</li> </ul>                                                                    |
|                                                   |                                                                                                    | Cannot use Pandora feature.                                                                                                  | <ul> <li>Check if the network connection is properly made.</li> <li>Pandora is available only in the United States.</li> <li>You must create a Pandora account and activate this unit.</li> </ul>                                                                                          |
| ct to the network.                                | <ul> <li>Check if the network connection is properly made.</li> <li>Turn on the modem or router.</li> <li>Check the network settings.</li> <li>Check if the router and/or modem is correctly connected.</li> <li>Check the BD-Live™ setting in "Manual" setup.</li> </ul>                                                                                                    | SERVICIN<br>Please refer to relevant to                                                                                      | JG<br>pics on "TROUBLESHOOTING" in the Online Manual before returning th                                                                                                    |
|                                                   | <ul> <li>When connecting directly to a modem via a LAN cable, you might need to power cycle the<br/>modem to reset the settings in the modem.</li> </ul>                                                                                                    | product.                                                                                                    | rative, do not try to correct the problem by yourself. There are no user-                                                                                                    |

• Once you have activated the wireless connection please wait 30 seconds for the connection to be established after turning on the unit, before trying to access network features such as BD-Live™, DLNA home network server; Netflix, Film Fresh, Blockbuster, VUDU and Pandora. serviceable parts inside. Eject the disc (if possible), remove the SD Memory Card, place the unit into the standby mode, unplug the power plug, and please contact: 1-800-605-8610 or visit : www.magnavox.com/support

See the Online Manual for details: www.MAGNAVOX.com

### **ACTIVATING NETWORK FEATURES**

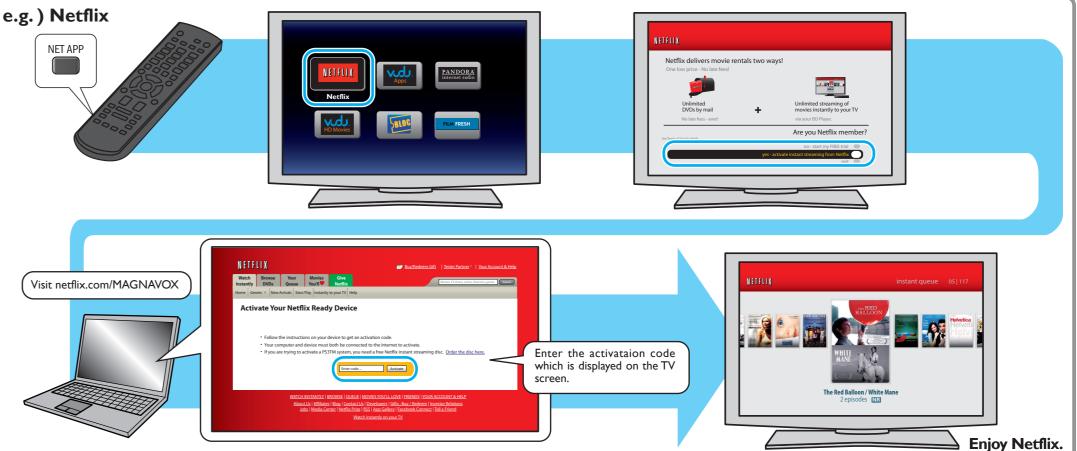

The image of the menu screen may change without notice.

For other network applications, please see the Online Manuals for details.

#### **Network operations**

You are required to set up an account before using the following features. Please visit the links below by PC before use.

Visit www.vudu.com

Visit www.blockbuster.com/auth/login

FILM FRESH

Visit filmfresh.roxionow.com/Login

PANDORA® internet radio Visit www.pandora.com/magnavox

Visit netflix.com/MAGNAVOX

See the Online Manual for details: www.MAGNAVOX.com

# **INFORMATION SHEET**

### **SAFETY INSTRUCTIONS**

The model and serial numbers of this unit may be found on the cabinet.You should record and retain those numbers for future reference

Model No.: Serial No.:

WARNING: to reduce the risk of fire or electric shock, do not expose this apparatus to RAIN OR MOISTURE. APPARATUS SHALL NOT BE EXPOSED TO DRIPPING OR SPLASHING AND NO OBJECTS FILLED WITH LIQUIDS, SUCH AS VASES, SHALL BE PLACED ON THE APPARATUS.

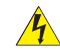

#### CAUTION RISK OF ELECTRIC SHOCK

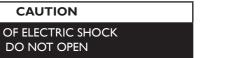

#### CAUTION:

TO REDUCE THE RISK OF ELECTRIC SHOCK, DO NOT REMOVE COVER (OR BACK). NO USER SERVICEABLE PARTS INSIDE. REFER SERVICING TO QUALIFIED SERVICE PERSONNEL.

The important note and rating are located on the rear or botttom of the cabinet.

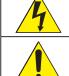

The exclamation point within an equilateral triangle is intended to alert the user to the presence of important operating and maintenance (servicing) instructions in the literature accompanying the appliance.

The lightning flash with arrowhead symbol, within an equilateral triangle, is intended to alert

the user to the presence of uninsulated "dangerous voltage" within the product's enclosure

that may be of sufficient magnitude to constitute a risk of electric shock to persons.

#### The symbol for CLASS II (Double Insulation) **IMPORTANT SAFETY INSTRUCTIONS**

- 1. Read these instructions.
- Keep these instructions.
- Heed all warnings.
- Follow all instructions. Do not use this apparatus near water.
- Clean only with dry cloth.
- Do not block any ventilation openings. Install in accordance with the manufacturer's instructions.
- 8. Do not install near any heat sources such as radiators, heat registers, stoves, or other apparatus (including amplifiers) that produce heat.
- 9. Do not defeat the safety purpose of the polarized or grounding-type plug. A polarized plug has two blades with one wider than the other. A grounding type plug has two blades and a third grounding prong. The wide blade or the third prong are provided for your safety. If the provided plug does not fit into your outlet, consult an electrician for replacement of the obsolete outlet. 10. Protect the power cord from being walked on or pinched particularly at plugs, convenience
- receptacles, and the point where they exit from the apparatus.
- 11. Only use attachments/accessories specified by the manufacturer
- 12. Use only with the cart, stand, tripod, bracket, or table specified by the manufacturer, or sold with the apparatus. When a cart is used, use caution when moving the cart / apparatus combination to avoid injury from tip-over. 13. Unplug this apparatus during lightning storms or when unused for long periods of time.
- 14. Refer all servicing to qualified service personnel. Servicing is required when the apparatus has been damaged in any way, such as power-supply cord or plug is damaged, liquid has been spilled or objects have fallen into the apparatus, the apparatus has been exposed to rain or moisture, does not operate normally, or has been dropped.

#### **FCC WARNING**

This equipment may generate or use radio frequency energy. Changes or modifications to this equipment may cause harmful interference unless the modifications are expressly approved in the manual. The user could lose the authority to operate this equipment if an unauthorized change or modification is made. This transmitter must be co-located or operated in conjunction with any other antenna or transmitter.

#### **RADIO-TV INTERFERENCE**

This equipment has been tested and found to comply with the limits for a Class B digital device, pursuant to Part 15 of the FCC Rules. These limits are designed to provide reasonable protection against harmful interference in a residential installation. This equipment generates, uses, and can radiate radio frequency energy and, if not installed and used in accordance with the instructions, may cause harmful interference to radio communications. However there is no guarantee that interference will not occur in a particular installation. If this equipment does cause harmful interference to radio or television reception, which can be determined by turning the equipment off and on, the user is encouraged to try to correct the interference by one or more of the following measures: Reorient or relocate the receiving antenna

- Increase the separation between the equipment and receiver.
- Connect the equipment into an outlet on a circuit different from that to which the receiver is connected.

#### Consult the dealer or an experienced radio / TV technician for help. This Class B digital apparatus complies with Canadian ICES-003.

Cet appareil numérique de la classe B est conforme à la norme NMB-003 du Canada.

| Disconnect the mains plug to shut off when find trouble or not in use. The mains plug shall remain readily operable.                                                                                                    |                                                                                                    |  |  |
|----------------------------------------------------------------------------------------------------|----------------------------------------------------------------------------------------------------|--|--|
| CAUTION:                                                                                                    | Danger of explosion if battery is incorrectly replaced. Replace only with the same or equivalent type.                   |  |  |
| WARNING:                                                                                                    | Batteries (Battery pack or battery installed) shall not be exposed to excessive heat such as sunshine, fire or the like. |  |  |
| LASER SAFETY         This apparatus is classified as a CLASS 1 LASER PRODUCT.         This apparatus employs a laser. Only a qualified service person should remove the cover or attempt to service this apparatus, due to possible eye injury.         CAUTION:       Use of controls or adjustments or performance of procedures other than those specified herein may result in hazardous radiation exposure. |                                                                                                    |  |  |
| IMPORTANT COPYRIGHT INFORMATION<br>Unauthorized copying, broadcasting, public performance and lending of discs are prohibited.<br>This item incorporates copy protection technology that is protected by U.S. patents and other intellectual<br>property rights of Rovi Corporation. Reverse engineering and disassembly are prohibited.                                                                         |                                                                                                    |  |  |

Do not place the unit on the furniture that is capable of being tilted by a child and an adult leaning, pulling, standing or climbing on it. A falling unit can cause serious injury or even death.

This apparatus should not be placed in a built-in installation such as a bookcase or rack unless proper ventilation is provided. Make sure to leave a space of 7.8 inches (20cm) or more around this apparatus.

### LIMITED WARRANTY

FUNAI CORP. will repair this product, free of charge in the USA in the event of defect in materials or workmanship as follows: DURATION:

PARTS: FUNAL CORP. will provide parts to replace defective parts without charge for one (1) year from the date of original retail purchase. Certain parts are excluded from this warranty

FUNAI CORP. will provide the labor without charge for a period of ninety (90) days from the date of original LABOR: retail purchase Note: Any product sold and identified as refurbished or renewed carries a ninety (90) days labor and parts limited

LIMITS AND EXCLUSIONS THIS WARRANTY IS EXTENDED ONLY TO THE ORIGINAL RETAIL PURCHASER. A PURCHASE RECEIPT OR OTHER PROOF OF ORIGINAL RETAIL PURCHASE WILL BE REQUIRED TOGETHER WITH THE PRODUCT TO OBTAIN SERVICE UNDER THIS WARRANTY.

This warranty shall not be extended to any other person or transferee.

This warranty is void and of no effect if any serial numbers on the product are altered, replaced, defaced, missing or if service was ttempted by an unauthorized service center. This limited warranty does not apply to any product not purchased and used in the United

This warranty only covers failures due to defects in material or workmanship which occur during normal use. It does not cover damage which occurs in shipment, or failures which are caused by repairs, alterations or products not supplied by FUNAI CORP, or damage, which results from accident, misuse, abuse, mishandling, misapplication, alteration, faulty installation, improper maintenance, commerc use such as hotel, rental or office use of this product, or damage which results from fire, flood, lightning or other acts of God.

THIS WARRANTY DOES NOT COVER PACKING MATERIALS, ANY ACCESSORIES (EXCEPT REMOTE CONTROL), ANY COSMETIC PARTS, COMPLETE ASSEMBLY PARTS, DEMO OR FLOOR MODELS. funal corp. And its representatives or agents shall in no event be liable for any general, indirect

OR CONSEQUENTIAL DAMAGES ARISING OUT OF OR OCCASIONED BY THE USE OF OR THE INABILITY TO USE THIS PRODUCT. THIS WARRANTY IS MADE IN LIEU OF ALL OTHER WARRANTIES, EXPRESS OR IMPLIED, AND OF ALL OTHER LIABILITIES ON THE PART OF FUNAI, ALL OTHER WARRANTIES INCLUDING THE WARRANTY OF MERCHANTABILITY AND FITNESS FOR A PARTICULAR PURPOSE, ARE HEREBY DISCLAIMED BY FUNAI AND ITS REPRESENTATIVES IN THE UNITED STATES.

ALL WARRANTY INSPECTIONS AND REPAIRS MUST BE PERFORMED BY AN AUTHORIZED SERVICE CENTER.

THIS WARRANTY IS ONLY VALID WHEN THE UNIT IS CARRIED-IN TO AN AUTHORIZED SERVICE CENTER. THE PRODUCT MUST BE ACCOMPANIED BY A COPY OF THE ORIGINAL RETAIL PURCHASE RECEIPT. IF NO PROOF OF PURCHASE IS ATTACHED, THE WARRANTY WILL NOT BE HONORED AND REPAIR COSTS WILL BE CHARGED.

IMPORTANT: THIS LIMITED WARRANTY GIVES YOU SPECIFIC LEGAL RIGHTS.YOU MAY HAVE OTHER RIGHTS THAT VARY FROM STATE TO STATE. IF, AT ANY TIME DURING THE WARRANTY PERIOD, YOU ARE UNABLE TO OBTAIN SATISFACTION WITH THE REPAIR

OF THIS PRODUCT, PLEASE CONTACT FUNAI CORP. ATTENTION:

FUNAI CORP. RESERVES THE RIGHT TO MODIFY ANY DESIGN OF THIS PRODUCT WITHOUT PRIOR NOTICE.

WARRANTY STATEMENT REGARDING NON AUTHORIZED REPAIRS: To obtain warranty service, you must take the product, or deliver the product freight prepaid, in either its original packaging or

packaging affording an equal degree of protection, to any AUTHORIZED SERVICE CENTER. FUNAI CORP will not reimburse you for any service done by unauthorized service providers without prior written approval. To locate your nearest AUTHORIZED SERVICE CENTER or for general service inquiries, please contact us at:

FUNAI SERVICE CORPORATION Tel: 1-800-605-8610

www.magnavox.com/suppor

2200 Spiegel Drive Groveport, OH 43125

### INSTRUCCIONES DE SEGURIDAD

#### ADVERTENCIA

Printed in China

1VMN30954 ★★★★★

PARA REDUCIR EL RIESGO DE QUE SE PRODUZCA UN INCENDIO O SE RECIBA UNA DESCARGA ELÉCTRICA, NO EXPONGA ESTE APARATO A LA LLUVIA NI A LA HUMEDAD. NO SE DEBERÁ EXPOÑER EL APARATO NI A GOTERAS NI A SALPICADURAS, Y NO DEBERÁ COLOCARSE NINGÚN OBJETO QUE CONTENGA LÍQUIDOS SOBRE EL APARATO, COMO POR EJEMPLO JARRONES.

> CAUTION RISK OF ELECTRIC SHOCK DO NOT OPEN

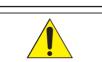

PARA REDUCIR EL RIESGO DE SUFRIR UNA DESCARGA ELÉCTRICA NO QUITE LA CUBIERTA (O EL PANEL POSTERIOR). EN EL INTERIOR DEL APARATO NO HAY PIEZAS QUE DEBA MANIPULAR EL USUARIO. SOLICITE EL SERVICIO DE REPARACIONES AL PERSONAL DE SERVICIO CUALIFICADO. Las notas importantes y la calificación se encuentran ubicadas en la parte posterior o inferior del gabinete.

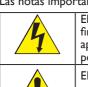

AVISO:

El símbolo del rayo con punta de flecha, en el interior de un triángulo equilátero, tiene la finalidad de avisar al usuario de la presencia de "tensión peligrosa" dentro de la caja del aparato que podría ser de suficiente intensidad como para constituir un riesgo para las personas en caso de que éstas recibiesen una descarga eléctrica. El signo de exclamación dentro de un triángulo equilátero tiene la finalidad de avisar al

usuario de la presencia de instrucciones de utilización y mantenimiento (servicio) en el material impreso que acompaña al aparato.

#### Símbolo de CLASE II (doble aislamiento) IMPORTANTES INSTRUCCIONES DE SEGURIDAD 1. Lea estas instrucciones.

Conserve estas instrucciones.

- Preste atención a las advertencias.
- Siga todas las instrucciones. No utilice este aparato cerca del agua.
- 6. Limpie el aparato sólo con un paño seco.
- 7. No obstruya ninguna de las ranuras de ventilación. Realice la instalación según las instrucciones del fabricante.
- 8. No instale el equipo cerca de elementos para calefaccionar tales como radiadores, rejillas de calefacción, estufas eléctricas u otros aparatos (incluidos amplificadores).
- 9. No desarme el dispositivo de seguridad del enchufe polarizado o con conexión a tierra. Un enchufe polarizado contiene dos clavijas, una más ancha que otra. Un enchufe con conexión a tierra contiene dos clavijas y una tercera clavija con conexión a tierra. La clavija ancha del enchufe polarizado o la clavija de conexión a tierra representan dispositivos de seguridad. Si el enchufe del aparato no entra en el tomacorriente, consulte con un electricista para reemplazar sus antiguos tomacorrientes.
- 10. Asegúrese de proteger el cable de alimentación de las pisadas o torsiones especialmente en la zona de la clavija, en el receptáculo y en el punto donde el cable sale del aparato.
- 11. Utilice únicamente los accesorios que especifica el fabricante.
- 12. Utilice únicamente el carro, atril, trípode,soporte o la mesa que especifica el fabricante o que se vendió junto con el aparato. Cuando utilice un carro, sea cuidadoso al trasladar el conjunto carro/aparato para evitar daños por caídas de objetos.
- 13. Desenchufe este aparato si hay tormentas eléctricas o durante largos períodos de inactividad. 14. Confíe el servicio técnico sólo a personal calificado. El servicio técnico es necesario cuando el aparato

sufre algún tipo de daño, por ejemplo cuando se dañan los cables de suministro eléctrico o la clavija, cuando se derrama líquido o se caen objetos sobre el aparato, cuando se lo expone a la lluvia o a humedad, cuando no funciona adecuadamente o cuando se cae.

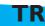

All Rights Reserved.

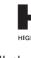

### TRADEMARK INFORMATION

#### TRUE DIGITAL PLUS PRO LOGIC II

Manufactured under license from Dolby Laboratories."Dolby","Pro Logic", and the double-D symbol are trademarks of Dolby Laboratories.

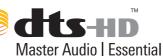

Manufactured under license under U.S. Patent #'s: 5,451,942; 5,956,674; 5,974,380; 5,978,762; 6,226,616; 6,487,535; 7,392,195; 7,272,567; 7,333,929; 7,212,872 & other U.S. and worldwide patents issued & pending. DTS and the Symbol are registered trademarks, & DTS-HD, DTS-HD Master Audio | Essential and the DTS logos are trademarks of DTS, Inc. Product includes software. © DTS, Inc.

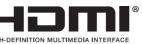

HDMI, the HDMI Logo, and High-Definition Multimedia Interface are trademarks or registered trademarks of HDMI Licensing LLC in the United States and other countries.

### x.v.Color

"x.v.Color" and "x.v.Color" logo are trademarks of Sony Corporation.

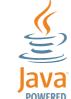

Java and all Java based trademarks and logos are trademarks or registered trademarks of Oracle and/or its affiliates.

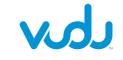

VUDU<sup>™</sup> is a trademark of VUDU, Inc

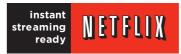

Netflix and the Netflix logo are trademarks or registered trademarks of Netflix, Inc.

### BLOCKBUSTER

BLOCKBUSTER name, design and related marks are trademarks of Blockbuster Inc.

FILM FRESH Film Fresh and the Film Fresh logo are registered trademarks of Film Fresh Inc.

### **PANDORA**<sup>®</sup>

internet radio

Pandora is a registered trademark of Pandora Media, Inc.

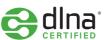

DLNA®, the DLNA Logo and DLNA CERTIFIED® are trademarks, service marks, or certification marks of the Digital Living Network Alliance.

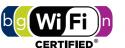

The Wi-Fi CERTIFIED Logo is a certification mark of the Wi-Fi Alliance.

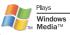

Windows Media and the Windows logo are trademarks or registered trademarks of Microsoft Corporation in the United States and/or other countries.

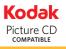

Kodak and KODAK Picture CD Compatible are trademarks of Kodak used under license

"AVCHD" and the "AVCHD" logo are trademarks of Panasonic Corporation and Sony Corporation

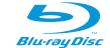

"Blu-ray Disc™", "Blu-ray™" and "Blu-ray Disc<sup>™</sup>" logo are trademarks of the Blu-ray Disc Association.

is a trademark of DVD Format/Logo Licensing Corporation.

# BDLIVE

"BD-Live™" and "BD-Live™" logo are trademarks of the Blu-ray Disc Association

### BONUS VIEW<sup>™</sup>

"BONUSVIEW™" and "BONUSVIEW™" logo are trademarks of the Blu-ray Disc Association.

### SPECIFICATIONS

No coloque la unidad sobre un mueble que pueda volcar si algún niño o adulto lo inclina, empuja, se coloca encima o trepa por él. La caída de la unidad puede provocar lesiones graves e incluso la muerte.

El aparato no debe colocarse en una instalación empotrada (por ejemplo: una biblioteca o un estante) a nenos que cuente con la adecuada ventilación. Asegúrese de dejar un espacio de 7,8 pulgadas (20 cm), o más, alrededor del aparato.

### SUPPLIED ACCESSORIES

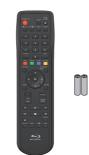

 Remote Control (NC004UD) • Batteries (AA, 1.5V x 2)

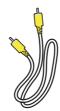

Video cable

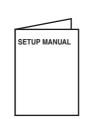

SETUP MANUAL

1 center, 2 front, 2 rear speakers and 1 subwoofer

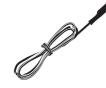

FM wire antenna

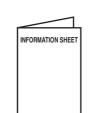

INFORMATION SHEET

|                                                        | General                                                                                          |
|--------------------------------------------------------|--------------------------------------------------------------------------------------------------|
| Signal System                                          | NTSC Color                                                                                       |
| Power requirements                                     | 120 V AC, 60 Hz                                                                                  |
| Power consumption                                      | 70 W (standby: 0.6 W)                                                                            |
| Total output power (Amplifier)                         | Home theater mode: 1000 W                                                                        |
|                                                        | FTC* output power: 700 W                                                                         |
|                                                        | * (Main Ch @ 1 kHz within 10 % THD, Sub Ch 60 Hz                                                 |
|                                                        | within 2.5 % THD)                                                                                |
| Dimensions (width x height x depth)                    | 17.2 x 2.4 x 11.7 inches (435 x 59 x 297 mm)                                                     |
| Weight                                                 | Total weight: 27.6 lbs. (12.5 kg)                                                                |
|                                                        | Main unit: 8.2 lbs. (3.7 kg)                                                                     |
| Operating temperature                                  | 41°F (5°C) to 104°F (40°C)                                                                       |
| Operating humidity                                     | Less than 80 % (no condensation)                                                                 |
|                                                        |                                                                                                  |
|                                                        | Terminals                                                                                        |
| SD CARD slat (slates 1)                                | lei minais                                                                                       |
| SD CARD slot (slot x 1)                                | F00 )/ (7F0)                                                                                     |
| MP3 LINE-IN jack (mini jack x 1)                       | 500 mVp-p (75Ω)                                                                                  |
| Analog audio output (SPEAKERS (4Ω))                    |                                                                                                  |
| Front and rear speakers                                | System: Full range satellite                                                                     |
|                                                        | Impedance: 4Ω                                                                                    |
|                                                        | Frequency response: 180 Hz ~ 20 kHz<br>Dimensions: 4.0 x 5.2 x 4.0 inches (100 x 130 x 100.5 mm) |
|                                                        | Speaker cable length: front - 118.1 inches (3000 mm)                                             |
|                                                        | rear - 360.2 inches (9150 mm)                                                                    |
|                                                        | Weight: front - 1.19 lbs. (0.54 kg)                                                              |
|                                                        | rear - 1.13 lbs. (0.51 kg)                                                                       |
| Center speaker                                         | System: Full range satellite                                                                     |
| Center speaker                                         | Impedance: $4\Omega$                                                                             |
|                                                        | Frequency response: 180 Hz ~ 20 kHz                                                              |
|                                                        | Dimensions: $4.0 \times 5.2 \times 4.0$ inches (100 x 130 x 100.5 mm)                            |
|                                                        | Speaker cable length: 118.1 inches (3000 mm)                                                     |
|                                                        | Weight: 1.61 lbs. (0.73 kg)                                                                      |
| Subwoofer                                              | Impedance: $4\Omega$                                                                             |
|                                                        | Speaker drivers: 6.5 inches (160 mm) woofer                                                      |
|                                                        | Frequency response: 60 Hz ~ 150 Hz                                                               |
|                                                        | Dimensions: 5.9 x 12.3 x 12.2 inches (149.5 x 310.5 x 308 mm)                                    |
|                                                        | Speaker cable length: 169.3 inches (4300 mm)                                                     |
|                                                        | Weight: 8.29 lbs. (3.76 kg)                                                                      |
| Video output (RCA jack x 1)                            | 1 Vp-p (75Ω)                                                                                     |
| Analog audio input (AUX) (RCA jacks $(L/R) \times 1$ ) | L/R: 2 Vrms (47kΩ)                                                                               |
| Digital audio input (COAXIAL) (RCA jack x 1)           | 500 mVp-p (75Ω)                                                                                  |
| HDMI output (HDMI incluse 1)                           | Digital video: 480p, 720p, 1080i, 1080p, 1080p24/                                                |
| HDMI output (HDMI jack x 1)                            | Digital audio                                                                                    |
| LAN terminal                                           | 10BASE-T / 100BASE-TX                                                                            |
| Wireless LAN (Internal)                                | IEEE 802.11 b/g/n                                                                                |
| RADIO (FM ANT 75Ω jack x 1)                            | Tuning range: FM 87.5 - 108 MHz (100kHz)                                                         |
| × • 1                                                  | Antenna terminal: $75\Omega$ (unbalanced)                                                        |
|                                                        |                                                                                                  |

Note

• The specifications and design of this product are subject to change without notice.

#### LICENSE

#### This section describes software license used for this product.

This product uses some open source software: GPL software: linux, module-init-tools, mount, nettools, sash, Realtek WiFi driver LGPL software: directfb, glibc, Qt BSD:WPA Supplicant

MIT: expat, lua, lua-xmlreader, lua-slncrypto, libxml2 MIT/X: cURL XML-RPC FOR C/C++ license: xmlrpc SOAP Public License: gSOAP Free Type, LibJPEG, Open SSL, Vera Fonts

GPL

GNU General Public License (GPL)

Version 2, June 1991 Copyright (C) 1989, 1991 Free Software Foundation, Inc. 51 Franklin Street, Fifth Floor, Boston, MA 02110-1301, USA

one is permitted to copy and distribute verbatim copies of this license document, but changing it is not allowed Preamble

The licenses for most software are designed to take away your freedom to share and change it. By contrast, the GNU General Public License is intended to guarantee your freedom to share and change free software--to make sure the software is free for all its users. This General Public License applies to most of the Free Software Foundation's software and to any other program whose authors commit to using it. (Some other Free Software Foundation software is covered by the GNU Lesser General Public License instead.) You can apply it to your programs, too. When we speak of free software, we are referring to freedom, not price. Our General Public Licenses are designed to make sure that you have the freedom to distribute copies of free software (and charge for this service if you wish), that you receive source code or can get it if you want it, that you can change the software or use pieces of it in new free programs; and that you know you can do these things. To protect your rights, we need to make restrictions that forbid anyone to deny you these rights or to ask you to surrender the rights. These

restrictions translate to certain responsibilities for you if you distribute copies of the software, or if you modify it. For example, if you distribute copies of such a program, whether gratis or for a fee, you must give the recipients all the rights that you have. You must make sure that they too, receive or can get the source code. And you must show them these terms so they know their rights. We protect your rights with two steps: (1) copyright the software, and (2) offer you this license which gives you legal permission to copy,

distribute and/or modify the software. Also, for each author's protection and ours, we want to make certain that everyone understands that there is no warranty for this free soft-

ware. If the software is modified by someone else and passed on, we want its recipients to know that what they have is not the original, so that any problems introduced by others will not reflect on the original authors' reputations. Finally, any free program is threatened constantly by software patents. We wish to avoid the danger that redistributors of a free program will individually obtain patent licenses, in effect making the program proprietary. To prevent this, we have made it clear that any patent must be

licensed for everyone's free use or not licensed at all. The precise terms and conditions for copying, distribution and modification follow

TERMS AND CONDITIONS FOR COPYING, DISTRIBUTION AND MODIFICATION 0. This License applies to any program or other work which contains a notice placed by the copyright holder saying it may be distributed under the terms of this General Public License. The "Program", below, refers to any such program or work, and a "work based on the Program" means either the Program or any derivative work under copyright law: that is to say, a work containing the Program or a portion of it, either rerbatim or with modifications and/or translated into another language. (Hereinafter, translation is included without limitation in the term modification".) Each licensee is addressed as "you".

Activities other than copying, distribution and modification are not covered by this License; they are outside its scope. The act of running the Program is not restricted, and the output from the Program is covered only if its contents constitute a work based on the Program (independent of having been made by running the Program). Whether that is true depends on what the Program does. 1. You may copy and distribute verbatim copies of the Program's source code as you receive it, in any medium, provided that you conspicuously

and appropriately publish on each copy an appropriate copyright notice and disclaimer of warranty; keep intact all the notices that refer to this License and to the absence of any warranty; and give any other recipients of the Program a copy of this License along with the Program. You may charge a fee for the physical act of transferring a copy, and you may at your option offer warranty protection in exchange for a fee. 2. You may modify your copy or copies of the Program or any portion of it, thus forming a work based on the Program, and copy and distribute such modifications or work under the terms of Section 1 above, provided that you also meet all of these conditions: a) You must cause the modified files to carry prominent notices stating that you changed the files and the date of any change.

b) You must cause any work that you distribute or publish, that in whole or in part contains or is derived from the Program or any part thereof, to be licensed as a whole at no charge to all third parties under the terms of this License.

c) If the modified program normally reads commands interactively when run, you must cause it, when started running for such interactive use in the most ordinary way to print or display an announcement including an appropriate copyright notice and a notice that there is no warranty (or else, saying that you provide a warranty) and that users may redistribute the program under these conditions, and telling the user how to view a copy of this License. (Exception: if the Program itself is interactive but does not normally print such an announcement, your

work based on the Program is not required to print an announcement.) These requirements apply to the modified work as a whole. If identifiable sections of that work are not derived from the Program, and can be reasonably considered independent and separate works in themselves, then this License, and its terms, do not apply to those sections when you distribute them as separate works. But when you distribute the same sections as part of a whole which is a work based on the Program, the distribution of the whole must be on the terms of this License, whose permissions for other licensees extend to the entire whole, and thus to each and every part regardless of who wrote it.

Thus, it is not the intent of this section to claim rights or contest your rights to work written entirely by you; rather, the intent is to exercise the right to control the distribution of derivative or collective works based on the Program. In addition, mere aggregation of another work not based on the Program with the Program (or with a work based on the Program) on a volume of a storage or distribution medium does not bring the other work under the scope of this License.

3. You may copy and distribute the Program (or a work based on it, under Section 2) in object code or executable form under the terms of Sections 1 and 2 above provided that you also do one of the following:

a) Accompany it with the complete corresponding machine-readable source code, which must be distributed under the terms of Sections 1 and 2 above on a medium customarily used for software interchange; or,

b) Accompany it with a written offer, valid for at least three years, to give any third party, for a charge no more than your cost of physically performing source distribution, a complete machine-readable copy of the corresponding source code, to be distributed under the terms of

Sections 1 and 2 above on a medium customarily used for software interchange or, c) Accompany it with the information you received as to the offer to distribute corresponding source code. (This alternative is allowed only for noncommercial distribution and only if you received the program in object code or executable form with such an offer, in accord with

Subsection b above.) The source code for a work means the preferred form of the work for making modifications to it. For an executable work, complete source code means all the source code for all modules it contains, plus any associated interface definition files, plus the scripts used to control compilation and installation of the executable. However, as a special exception, the source code distributed need not include anything that is normally distributed (in either source or binary form) with the major components (compiler, kernel, and so on) of the operating system on which the executable runs, unless that component itself accompanies the executable. If distribution of executable or object code is made by offering access to copy from a designated place, then offering equivalent access to copy

the source code from the same place counts as distribution of the source code, even though third parties are not compelled to copy the source along with the object code.

 You may not copy, modify, sublicense, or distribute the Program except as expressly provided under this License. Any attempt otherwise to copy, modify, sublicense or distribute the Program is void, and will automatically terminate your rights under this License. However, parties who have received copies, or rights, from you under this License will not have their licenses terminated so long as such parties remain in full compliance.
 You are not required to accept this License, since you have not signed it. However, nothing else grants you permission to modify or distribute the program is void, and will automate the terminate description. ute the Program or its derivative works. These actions are prohibited by law if you do not accept this License. Therefore, by modifying or distributing the Program (or any work based on the Program), you indicate your acceptance of this License to do so, and all its terms and

conditions for copying, distributing or modifying the Program or works based on it. 6. Each time you redistribute the Program (or any work based on the Program), the recipient automatically receives a license from the original

licensor to copy, distribute or modify the Program subject to these terms and conditions. You may not impose any further restrictions on the recipients' exercise of the rights granted herein. You are not responsible for enforcing compliance by third parties to this License. 7. If, as a consequence of a court judgment or allegation of patent infringement or for any other reason (not limited to patent issues), conditions are imposed on you (whether by court order, agreement or otherwise) that contradict the conditions of this License, they do not excuse you from the conditions of this License. If you cannot distribute so as to satisfy simultaneously your obligations under this License and any other pertinent obligations, then as a consequence you may not distribute the Program at all. For example, if a patent license would not permi

per under congruent in the Program by all those who receive copies directly or indirectly through you, then the only way you could satisfy both it and this License would be to refrain entirely from distribution of the Program. If any portion of this section is held invalid or unenforceable under any particular circumstance, the balance of the section is intended to apply and the section as a whole is intended to apply in other circumstances.

It is not the purpose of this section to induce you to infringe any patents or other property right claims or to contest validity of any such claims; this section has the sole purpose of protecting the integrity of the free software distribution system, which is implemented by public

license practices. Many people have made generous contributions to the wide range of software distributed through that system in reliance on consistent application of that system; it is up to the author/donor to decide if he or she is willing to distribute software through any other system and a licensee cannot impose that choice. This section is intended to make thoroughly clear what is believed to be a consequence of the rest of this License.

8. If the distribution and/or use of the Progr who places the Program under this License may add an explicit geographical distribution limitation excluding those countries, so that distribution is permitted only in or among countries not thus excluded. In such case, this License incorporates the limitation as if written in the body of this License. 9. The Free Software Foundation may publish revised and/or new versions of the General Public License from time to time. Such new versions

will be similar in spirit to the present version, but may differ in detail to address new problems or concerns. Each version is given a distinguishing version number: If the Program specifies a version number of this License which applies to it and "any later version", you have the option of following the terms and conditions either of that version or of any later version published by the Free Software Founda-tion. If the Program does not specify a version number of this License, you may choose any version ever published by the Free Software Foundation. 10. If you wish to incorporate parts of the Program into other free programs whose distribution conditions are different, write to the author to ask for permission. For software which is copyrighted by the Free Software Foundation, write to the Free Software Foundation; we sometimes make exceptions for this. Our decision will be guided by the two goals of preserving the free status of all derivatives of our free

software and of promoting the sharing and reuse of software generally. NO WARRANTY 11. BECAUSE THE PROGRAM IS LICENSED FREE OF CHARGE, THERE IS NO WARRANTY FOR THE PROGRAM, TO THE EXTENT PER-

MITTED BY APPLICABLE LAW EXCEPT WHEN OTHERWISE STATED IN WRITING THE COPYRIGHT HOLDERS AND/OR OTHER PARTIES PROVIDE THE PROGRAM "AS IS" WITHOUT WARRANTY OF ANY KIND, EITHER EXPRESSED OR IMPLIED, INCLUDING, BUT NOT LIMITED TO THE IMPLIED WARRANTIES OF MERCHANTABILITY AND FITNESS FOR A PARTICULAR PURPOSE THE ENTIRE RISK AS TO THE QUALITY AND PERFORMANCE OF THE PROGRAM IS WITH YOU, SHOULD THE PROGRAM PROVE DEFECTIVE YOU ASSUME THE COST OF ALL NECESSARY SERVICING. REPAIR OR CORRECTION.

12. IN NO EVENT UNLESS REQUIRED BY APPLICABLE LAW OR AGREED TO IN WRITING WILL ANY COPYRIGHT HOLDER, OR ANY OTHER PARTY WHO MAY MODIFY AND/OR REDISTRIBUTE THE PROGRAM AS PERMITTED ABOVE BE LIABLE TO YOU FOR DAMAGES, INCLUDING ANY GENERAL, SPECIAL, INCIDENTAL OR CONSEQUENTIAL DAMAGES ARISING OUT OF THE USE OR INARIUTY TO USE THE PROGRAM (INCLUDING BUT NOT LIMITED TO LOSS OF DATA OR DATA REING RENDERED INACCU rate or losses sustained by you or third parties or a failure of the program to operate with any other PROGRAMS), EVEN IF SUCH HOLDER OR OTHER PARTY HAS BEEN ADVISED OF THE POSSIBILITY OF SUCH DAMAGES. END OF TERMS AND CONDITIONS

How to Apply These Terms to Your New Programs

If you develop a new program, and you want it to be of the greatest possible use to the public, the best way to achieve this is to make it free software which everyone can redistribute and change under these terms. To do so, attach the following notices to the program. It is safest to attach them to the start of each source file to most effectively convey the

exclusion of warranty; and each file should have at least the "copyright" line and a pointer to where the full notice is found. one line to give the program's name and an idea of what it does.

Copyright (C) yyyy name of author

This program is free software; you can redistribute it and/or modify it under the terms of the GNU General Public License as published by the Free Software Foundation; either version 2 of the License, or (at your option) any later version. This program is distributed in the hope that it will be useful, but WITHOUT ANY WARRANTY; without even the implied warranty of MER CHANTĀBILITY or FITNESS FOR A PARTICULAR PURPOSE. See the GNU General Public License for more details.

You should have received a copy of the GNU General Public License along with this program; if not, write to the Free Software Foundation, Inc., 51 Franklin Street, Fifth Floor, Boston, MA 02110-1301, USA. Also add information on how to contact you by electronic and paper mail. If the program is interactive, make it output a short notice like this when it starts in an interactive mode sion version 69, Copyright (C) year name of author Gnomovision comes with ABSOLUTELY NO WARRANTY; for details type `show w'. This is free software, and you are welcome to redistribute it under certain conditions; type `show c' for details.

The hypothetical commands 'show w' and 'show c' should show the appropriate parts of the General Public License. Of course, the commands you use may be called something other than 'show w' and 'show c': they could even be mouse-clicks or menu items--whatever suits your program. You should also get your employer (if you work as a programmer) or your school, if any to sign a "copyright disclaimer" for the program, if necessary. Here is a sample; alter the names:

Yoyodyne, Inc., hereby disclaims all copyright interest in the program 'Gnomovision' (which makes passes at compilers) written by James Hacker. signature of Ty Coon, 1 April 1989 Coon, President of Vice

This General Public License does not permit incorporating your program into proprietary programs. If your program is a subroutine library, you may consider it more useful to permit linking proprietary applications with the library. If this is what you want to do, use the GNU Lesser General Public License instead of this License.

FÚNAI SERVICE CORPORATION 2200 Spiegel Drive, Groveport, OH 43125 funaioss@funaiservice.con

If you are interested in obtaining GPL source code used in this product, please contact

GNU LESSER GENERAL PUBLIC LICENSE

Version 2.1, February 1999 Copyright (C) 1991, 1999 Free Software Foundation, Inc.

51 Franklin Street, Fifth Floor, Boston, MA 02110-1301 USA

LGPL

Everyone is permitted to copy and distribute verbatim copies of this license document, but changing it is not allowed. [This is the first released version of the Lesser GPL. It also counts as the successor of the GNU Library Public License, version 2, hence the version number 2.1.]

Preamble

The licenses for most software are designed to take away your freedom to share and change it. By contrast, the GNU General Public Licenses are intended to guarantee your freedom to share and change free software--to make sure the software is free for all its users This license, the Lesser General Public License, applies to some specially designated software packages--typically libraries--of the Free Software ndation and other authors who decide to use it. You can use it too, but we suggest you first think carefully about whether this license or the ordinary General Public License is the better strategy to use in any particular case, based on the explanations below. When we speak of free software, we are referring to freedom of use, not price. Our General Public Licenses are designed to make sure that you

have the freedom to distribute copies of free software (and charge for this service if you wish); that you receive source code or can get it if you want it; that you can change the software and use pieces of it in new free programs; and that you are informed that you can do these things. To protect your rights, we need to make restrictions that forbid distributors to deny you these rights or to ask you to surrender these rights. e restrictions translate to certain responsibilities for you if you distribute copies of the library or if you modify it

For example, if you distribute copies of the library, whether gratis or for a fee, you must give the recipients all the rights that we gave you. You must make sure that they, too, receive or can get the source code. If you link other code with the library, you must provide complete object files to the recipients, so that they can relink them with the library after making changes to the library and recompiling it. And you must show these terms so they know their rights.

We protect your rights with a two-step method: (1) we copyright the library, and (2) we offer you this license, which gives you legal permission to copy, distribute and/or modify the library.

To protect each distributor, we want to make it very clear that there is no warranty for the free library. Also, if the library is modified by neone else and passed on, the recipients should know that what they have is not the original version, so that the original author's reputation will not be affected by problems that might be introduced by others.

Finally, software patents pose a constant threat to the existence of any free program. We wish to make sure that a company cannot effectively restrict the users of a free program by obtaining a restrictive license from a patent holder. Therefore, we insist that any patent license obtained for a version of the library must be consistent with the full freedom of use specified in this license. Most GNU software, including some libraries, is covered by the ordinary GNU General Public License. This license, the GNU Lesser General

Public License, applies to certain designated libraries, and is quite different from the ordinary General Public License. We use this license for certain libraries in order to permit linking those libraries into non-free programs. When a program is linked with a library, whether statically or using a shared library, the combination of the two is legally speaking a combined

work, a derivative of the original library. The ordinary General Public License therefore permits such linking only if the entire combination fits s criteria of freedom. The Lesser General Public License permits more lax criteria for linking other code with the library We call this license the "Lesser" General Public License because it does Less to protect the user's freedom than the ordinary General Public License It also provides other free software developers Less of an advantage over competing non-free programs. These disadvantages are the reason we use

the ordinary General Public License for many libraries. However, the Lesser license provides advantages in certain special circumstances. For example, on rare occasions, there may be a special need to encourage the widest possible use of a certain library, so that it becomes a de-facto standard. To achieve this, non-free programs must be allowed to use the library. A more frequent case is that a free library does the same job as widely used non-free libraries. In this case, there is little to gain by limiting the free library to free software only, so we use the

Lesser General Public License. In other cases, permission to use a particular library in non-free programs enables a greater number of people to use a large body of free

software. For example, permission to use the GNU C Library in non-free programs enables many more people to use the whole GNU rating system, as well as its variant, the GNU/Linux operating system. Although the Lesser General Public License is Less protective of the users' freedom, it does ensure that the user of a program that is linked

The Degiser Center is the second of the degiser is the second in the degiser is the second in the degiser of the library has the freedom and the wherewithal to run that program using a modified version of the Library. The precise terms and conditions for copying distribution and modification follow. Pay close attention to the difference between a "work based on the library" and a "work that uses the library". The former contains code derived from the library, whereas the latter must be combined with the library in order to run.

### GNU LESSER GENERAL PUBLIC LICENSE TERMS AND CONDITIONS FOR COPYING, DISTRIBUTION AND MODIFICATION

0. This License Agreement applies to any software library or other program which contains a notice placed by the copyright holder or other authorized party saying it may be distributed under the terms of this Lesser General Public License (also called "this License"). Each licensee is addressed as "you". A "library" means a collection of software functions and/or data prepared so as to be conveniently linked with application programs (which use some of those functions and data) to form executables.

The "Library", below, refers to any such software library or work which has been distributed under these terms. A "work based on the Library" means either the Library or any derivative work under copyright law that is to say, a work containing the Library or a portion of it, either verbatim or with modifications and/or translated straightforwardly into another language. (Hereinafter, translation is included without limitation in the term "modification".)

"Source code" for a work means the preferred form of the work for making modifications to it. For a library, complete source code means all the source code for all modules it contains, plus any associated interface definition files, plus the scripts used to control compilation and stallation of the library.

Activities other than copying, distribution and modification are not covered by this License; they are outside its scope. The act of running a program using the Library is not restricted, and output from such a program is covered only if its contents constitute a work based on the Library (independent of the use of the Library in a tool for writing it). Whether that is true depends on what the Library does and what the program that uses the Library does.

1. You may copy and distribute verbatim copies of the Library's complete source code as you receive it, in any medium, provided that you conspicuously and appropriately publish on each copy an appropriate copyright notice and disclaimer of warranty; keep intact all the notices that refer to this License and to the absence of any warranty; and distribute a copy of this License along with the Library.

You may charge a fee for the physical act of transferring a copy, and you may at your option offer warranty protection in exchange for a fee. 2. You may modify your copy or copies of the Library or any portion of it, thus forming a work based on the Library, and copy and distribute uch módifications or work under the terms of Section 1 above, provided that you also meet all of these conditio a) The modified work must itself be a software library.

) You must cause the files modified to carry prominent notices stating that you changed the files and the date of any change

c) You must cause the whole of the work to be licensed at no charge to all third parties under the terms of this License. d) If a facility in the modified Library refers to a function or a table of data to be supplied by an application program that uses the facility, other than as an argument passed when the facility is invoked, then you must make a good faith effort to ensure that, in the event an applicaion does not supply such function or table, the facility still operates, and performs whatever part of its purpose remains meaningful (For example, a function in a library to compute square roots has a purpose that is entirely well-defined independent of the application efore, Subsection 2d requires that any application-supplied function or table used by this function must be optional: if the application

does not supply it the square root function must still compute square roots.) These requirements apply to the modified work as a whole. If identifiable sections of that work are not derived from the Library, and can be reasonably considered independent and separate works in themselves, then this License, and its terms, do not apply to those sections when

I distribute them as separate works. But when you distribute the same sections as part of a whole which is a work based on the Library, the distribution of the whole must be on the terms of this License, whose permissions for other licensees extend to the entire whole, and thus to each and every part regardless of who wrote it. Thus, it is not the intent of this section to claim rights or contest your rights to work written entirely by you; rather, the intent is to exercise the right to control the distribution of derivative or collective works based on the Library.

n addition, mere aggregation of another work not based on the Library with the Library (or with a work based on the Library) on a volume of a storage or distribution medium does not bring the other work under the scope of this License.

3. You may opt to apply the terms of the ordinary GNU General Public License instead of this License to a given copy of the Library. To do this, you must alter all the notices that refer to this License, so that they refer to the ordinary GNU General Public License, version 2, instead of to this License. (If a newer version than version 2 of the ordinary GNU General Public License has appeared, then you can specify that

sh.) Do not make any other change in Once this change is made in a given copy, it is irreversible for that copy, so the ordinary GNU General Public License applies to all subsequent copies and derivative works made from that copy.

This option is useful when you wish to copy part of the code of the Library into a program that is not a library. 4. You may copy and distribute the Library (or a portion or derivative of it, under Section 2) in object code or executable form under the

terms of Sections 1 and 2 above provided that you accompany it with the complete corresponding machine-readable source code, which nust be distributed under the terms of Sections 1 and 2 above on a medium customarily used for software interchange. If distribution of object code is made by offering access to copy from a designated place, then offering equivalent access to copy the source code from the same place satisfies the requirement to distribute the source code, even though third parties are not compelled to copy the

source along with the object code. 5. A program that contains no derivative of any portion of the Library, but is designed to work with the Library by being compiled or linked with it, is called a "work that uses the Library". Such a work, in isolation, is not a derivative work of the Library, and therefore falls outside

the scope of this Licens However, linking a "work that uses the Library" with the Library creates an executable that is a derivative of the Library (because it contains tions of the Library), rather than a "work that uses the library". The executable is therefore covered by this License. Section 6 states terms

for distribution of such executables. When a "work that uses the Library" uses material from a header file that is part of the Library, the object code for the work may be a derivative work of the Library even though the source code is not. Whether this is true is especially significant if the work can be linked without the

Library, or if the work is itself a library. The threshold for this to be true is not precisely defined by law If such an object file uses only numerical parameters, data structure layouts and accessors, and small macros and small inline functions (ten ines or less in length), then the use of the object file is unrestricted, regardless of whether it is legally a derivative work. (Executables containing this object code plus portions of the Library will still fall under Section 6.)

Ötherwise, if the work is a derivative of the Library, you may distribute the object code for the work under the terms of Section 6. Any executables containing that work also fall under Section 6, whether or not they are linked directly with the Library itself. 6. As an exception to the Sections above, you may also combine or link a "work that uses the Library" with the Library to produce a work containing portions of the Library and distribute that work under terms of your choice, provided that the terms permit modification of the

ork for the customer's own use and reverse engineering for debugging such modificat You must give prominent notice with each copy of the work that the Library is used in it and that the Library and its use are covered by this License. You must supply a copy of this License. If the work during execution displays copyright notices, you must include the copyright notice for the Library among them, as well as a reference directing the user to the copy of this License. Also, you must do one of these things:

a) Accompany the work with the complete corresponding machine-readable source code for the Library including whatever changes were used in the work (which must be distributed under Sections 1 and 2 above); and, if the work is an executable linked with the Library with he complete machine-readable "work that uses the Library", as object code and/or source code, so that the user can modify the Library and then relink to produce a modified executable containing the modified Library. (It is understood that the user who changes the contents of definitions files in the Library will not necessarily be able to recompile the application to use the modified definitions.) b) Use a suitable shared library mechanism for linking with the Library. A suitable mechanism is one that (1) uses at run time a copy of the

• lua-xmlreader Copyright © 2008 A.S. Bradbury lua-slncrvpt

### MIT/X

Copyright (c) 1996 - 2009, Daniel Stenberg, <daniel@haxx.se>. All rights reserved.

ordinary General Public License)

sary. Here is a sample; alter the names: Coon, President of Vice That's all there is to it!

funaioss@funaiservice.com

BSD

expat

lua

library already present on the user's computer system, rather than copying library functions into the executable, and (2) will operate properly with a modified version of the library, if the user installs one, as long as the modified version is interface-compatible with the version that the work was made with.

Accompany the work with a written offer, valid for at least three years, to give the same user the materials specified in Subsection 6a, above, for a charge no more than the cost of performing this distribution. d) If distribution of the work is made by offering access to copy from a designated place, offer equivalent access to copy the above specified

materials from the same place. Verify that the user has already received a copy of these materials or that you have already sent this user a copy For an executable, the required form of the "work that uses the Library" must include any data and utility programs needed for reproducing the executable from it. However, as a special exception, the materials to be distributed need not include anything that is normally distributed

(in either source or binary form) with the major components (compiler, kernel, and so on) of the operating system on which the executable ins, unless that component itself accompanies the executable. It may happen that this requirement contradicts the license restrictions of other proprietary libraries that do not normally accompany the

operating system. Such a contradiction means you cannot use both them and the Library together in an executable that you distribute 7. You may place library facilities that are a work based on the Library side-by-side in a single library together with other library facilities not of the other library facilities is otherwise permitted, and provided that you do these two things:

a) Accompany the combined library with a copy of the same work based on the Library, uncombined with any other library facilities. This must be distributed under the terms of the Sections above. ) Give prominent notice with the combined library of the fact that part of it is a work based on the Library, and explaining where to find

the accompanying uncombined form of the same work. 8. You may not copy, modify, sublicense, link with, or distribute the Library except as expressly provided under this License. Any attempt otherwise to copy, modify, sublicense, link with, or distribute the Library is void, and will automatically terminate your rights under this License. However, parties who have received copies, or rights, from you under this License will not have their licenses terminated so long as such parties remain in full compliance.

9. You are not required to accept this License, since you have not signed it. However, nothing else grants you permission to modify o distribute the Library or its derivative works. These actions are prohibited by law if you do not accept this License. Therefore, by modifying or distributing the Library (or any work based on the Library), you indicate your acceptance of this License to do so, and all its terms and conditions for copying, distributing or modifying the Library or works based on it. 10. Each time you redistribute the Library (or any work based on the Library), the recipient automatically receives a license from the original

licensor to copy distribute, link with or modify the Library subject to these terms and conditions. You may not impose any further restrictions the recipients' exercise of the rights granted herein. You are not responsible for enforcing compliance by third parties with this License. 11. If, as a consequence of a court judgment or allegation of patent infringement or for any other reason (not limited to patent issues), conditions are imposed on you (whether by court order, agreement or otherwise) that contradict the conditions of this License, they do not excuse you from the conditions of this License. If you cannot distribute so as to satisfy simultaneously your obligations under this License and any other pertinent obligations, then as a consequence you may not distribute the Library at all. For example, if a patent license would not permit royalty-free redistribution of the Library by all those who receive copies directly or indirectly through you, then the only way you could satisfy both it and this License would be to refrain entirely from distribution of the Library.

If any portion of this section is held invalid or unenforceable under any particular circumstance, the balance of the section is intended to apply, the section as a whole is intended to apply in other circumstances.

It is not the purpose of this section to induce you to infringe any patents or other property right claims or to contest validity of any such claims this population has the sole purpose of protecting the integrity of the free software distribution system which is implemented by public license practices. Many people have made generous contributions to the wide range of software distributed through that system in reliance on consistent application of that system; it is up to the author/donor to decide if he or she is willing to distribute software through any other system and a licensee cannot impose that choice.

ection is intended to make thoroughly clear what is believed to be a consequence of the rest of this Licens

12. If the distribution and/or use of the Library is restricted in certain countries either by patents or by copyrighted interfaces, the original copyright holder who places the Library under this License may add an explicit geographical distribution limitation excluding those cour tries, so that distribution is permitted only in or among countries not thus excluded. In such case, this License incorporates the limitation if written in the body of this License. 13. The Free Software Foundation may publish revised and/or new versions of the Lesser General Public License from time to time. Such new

rersions will be similar in spirit to the present version, but may differ in detail to address new problems or conce Each version is given a distinguishing version number. If the Library specifies a version number of this License which applies to it and "any later version", you have the option of following the terms and conditions either of that version or of any later version published by the Free Software oundation. If the Library does not specify a license version number, you may choose any version ever published by the Free Software Foundation 14. If you wish to incorporate parts of the Library into other free programs whose distribution conditions are incompatible with these, write to the author to ask for permission. For software which is copyrighted by the Free Software Foundation, write to the Free Software Foundation; we sometimes make exceptions for this. Our decision will be guided by the two goals of preserving the free status of all derivatives of our free software and of promoting the sharing and reuse of software generally.

NO WARRANTY 15. BECAUSE THE LIBRARY IS LICENSED FREE OF CHARGE, THERE IS NO WARRANTY FOR THE LIBRARY, TO THE EXTENT PERMIT-TED BY APPLICABLE LAW, EXCEPT WHEN OTHERWISE STATED IN WRITING THE COPYRIGHT HOLDERS AND/OR OTHER PAR-TIES PROVIDE THE LIBRARY "AS IS" WITHOUT WARRANTY OF ANY KIND, EITHER EXPRESSED OR IMPLIED, INCLUDING, BUT NOT LIMITED TO, THE IMPLIED WARRANTIES OF MERCHANTABILITY AND FITNESS FOR A PARTICULAR PURPOSE. THE ENTIRE RISK AS TO THE QUALITY AND PERFORMANCE OF THE LIBRARY IS WITH YOU. SHOULD THE LIBRARY PROVE DEFECTIVE, YOU ASSUME THE COST OF ALL NECESSARY SERVICING, REPAIR OR CORRECTION. 16. IN NO EVENT UNLESS REQUIRED BY APPLICABLE LAW OR AGREED TO IN WRITING WILL ANY COPYRIGHT HOLDER, OR

ANY OTHER PARTY WHO MAY MODIFY AND/OR REDISTRIBUTE THE LIBRARY AS PERMITTED ABOVE, BE LIABLE TO YOU FOR DAMAGES, INCLUDING ANY GENERAL, SPECIAL, INCIDENTAL OR CONSEQUENTIAL DAMAGES ARISING OUT OF THE USE OR INABILITY TO USE THE LIBRARY (INCLUDING BUT NOT LIMITED TO LOSS OF DATA OR DATA BEING RENDERED INACCURATE OR LOSSES SUSTAINED BY YOU OR THIRD PARTIES OR A FAILURE OF THE LIBRARY TO OPERATE WITH ANY OTHER SOFT-WARE), EVEN IF SUCH HOLDER OR OTHER PARTY HAS BEEN ADVISED OF THE POSSIBILITY OF SUCH DAMAGES. END OF TERMS AND CONDITIONS

How to Apply These Terms to Your New Libraries

If you develop a new library, and you want it to be of the greatest possible use to the public, we recommend making it free software that everyone can redistribute and change. You can do so by permitting redistribution under these terms (or, alternatively, under the terms of the

To apply these terms, attach the following notices to the library. It is safest to attach them to the start of each source file to most effectively convey the exclusion of warranty; and each file should have at least the "copyright" line and a pointer to where the full notice is found. <one line to give the library's name and a brief idea of what it does.>

Copyright (C) <year> <name of author> is library is free software; you can redistribute it and/or modify it under the terms of the GNU Lesser General Public License as published by the Free Software Foundation; either version 2.1 of the License, or (at your option) any later version

This library is distributed in the hope that it will be useful but WITHOUT ANY WARRANTY; without even the implied warranty of MER-CHANTABILITY or FITNESS FOR A PARTICULAR PURPOSE. See the GNU Lesser General Public License for more details. You should have received a copy of the GNU Lesser General Public License along with this library; if not, write to the Free Software Founda-tion, Inc., 51 Franklin Street, Fifth Floor, Boston, MA 02110-1301 USA

Also add information on how to contact you by electronic and paper mail You should also get your employer (if you work as a programmer) or your school, if any, to sign a "copyright disclaimer" for the library, if neces-

Yoyodyne, Inc., hereby disclaims all copyright interest in the library 'Frob' (a library for tweaking knobs) written by James Random Hacker. signature of Ty Coon>, 1 April 1990

If you are interested in obtaining LGPL source code used in this product, please contact FUNAI SERVICE CORPORATION

2200 Spiegel Drive, Groveport, OH 43125

in the source and binary forms, with or without modification, are permitted provided that the following conditions are met: Redistributions of source code must retain the above copyright notice, this list of conditions and the following disclaimer.
 Redistributions in binary form must reproduce the above copyright notice, this list of conditions and the following disclaimer in the docu-

mentation and/or other materials provided with the distribution

3. Neither the name(s) of the above-listed copyright holder(s) nor the names of its contributors may be used to endorse or prom derived from this software without specific prior written perm

THIS SOFTWARE IS PROVIDED BY THE COPYRIGHT HOLDERS AND CONTRIBUTORS "AS IS" AND ANY EXPRESS OR IMPLIED WAR-RANTIES, INCLUDING, BUT NOT LIMITED TO, THE IMPLIED WARRANTIES OF MERCHANTABILITY AND FITNESS FOR A PARTICULAR PURPOSE ARE DISCLAIMED. IN NO EVENT SHALL THE COPYRIGHT OWNER OR CONTRIBUTORS BE LIABLE FOR ANY DIRECT, INDIRECT, INCIDENTAL, SPECIAL, EXEMPLARY, OR CONSEQUENTIAL DAMAGES (INCLUDING, BUT NOT LIMITED TO, PROCUREMENT OF SUBSTITUTE GOODS OR SERVICES; LOSS OF USE, DATA, OR PROFITS; OR BUSINESS INTERRUPTION) HOWEVER CAUSED AND ON ANY THEORY OF LIABILITY, WHETHER IN CONTRACT, STRICT LIABILITY, OR TORT (INCLUDING NEGLIGENCE OR OTHERWISE) ARISING IN ANY WAY OUT OF THE USE OF THIS SOFTWARE, EVEN IF ADVISED OF THE POSSIBILITY OF SUCH DAMAGE.

Copyright © 1998, 1999, 2000 Thai Open Source Software Center Ltd and Clark Cooper Copyright © 2001, 2002, 2003, 2004, 2005, 2006 Expat maintainers.

Copyright © 1994 -2010 Lua.org, PUC-Rio.

Copyright © 2005 Malete Partner, Berlin, partner@malete.org

Copyright © 1998-2003 Daniel Veillard. All Rights Reserved.

Permission is hereby granted, free of charge, to any person obtaining a copy of this software and associated documentation files (the "Software"). to deal in the Software without restriction, including without limitation the rights to use, copy, modify, merge, publish, distribute, sublicense, and/or sell copies of the Software, and to permit persons to whom the Software is furnished to do so, subject to the following conditions: The above copyright notice and this permission notice shall be included in all copies or substantial portions of the Software. THE SOFTWARE IS PROVIDED "AS IS", WITHOUT WARRANTY OF ANY KIND, EXPRESS OR IMPLIED, INCLUDING BUT NOT LIMITED.

TO THE WARRANTIES OF MERCHANTABILITY, FITNESS FOR A PARTICULAR PURPOSE AND NONINFRINGEMENT. IN NO EVENT SHALL THE AUTHORS OR COPYRIGHT HOLDERS BE LIABLE FOR ANY CLAIM, DAMAGES OR OTHER LIABILITY, WHETHER IN AN ACTION OF CONTRACT, TORT OR OTHERWISE, ARISING FROM, OUT OF OR IN CONNECTION WITH THE SOFTWARE OR THE USE OR OTHER DEALINGS IN THE SOFTWARE,

THE SOFTWARE IS PROVIDED "AS IS", WITHOUT WARRANTY OF ANY KIND, EXPRESS OR IMPLIED, INCLUDING BUT NOT LIMITED TO THE WARRANTIES OF MERCHANTABILITY, FITNESS FOR A PARTICULAR PURPOSE AND NONINFRINGEMENT OF THIRD PARTY RIGHTS, IN NO EVENT SHALL THE AUTHORS OR COPYRIGHT HOLDERS BE LIABLE FOR ANY CLAIM, DAMAGES OR OTHER LI-ABILITY, WHETHER IN AN ACTION OF CONTRACT, TORT OR OTHERWISE, ARISING FROM, OUT OF OR IN CONNECTION WITH THE SOFTWARE OR THE USE OR OTHER DEALINGS IN THE SOFTWARE,

Except as contained in this notice, the name of a copyright holder shall not be used in advertising or otherwise to promote the sale, use or other dealings in this Software without prior written authorization of the copyright holder.

#### gSOAP

Part of the software embedded in this product is gSOAP software.

Portions created by gSOAP are Copyright (C) 2001-2009 Robert A, van Engelen, Genivia inc. All Rights Reserved. THE SOFTWARE IN THIS PRODUCT WAS IN PART PROVIDED BY GENIVIA INC AND ANY EXPRESS OR IMPLIED WARRANTIES, IN-CLUDING, BUT NOT LIMITED TO, THE IMPLIED WARRANTIES OF MERCHANTABILITY AND FITNESS FOR A PARTICULAR PURPOSE ARE DISCLAIMED, IN NO EVENT SHALL THE AUTHOR BE LIABLE FOR ANY DIRECT, INDIRECT, INCIDENTAL, SPECIAL, EXEMPLARY, OR CONSEQUENTIAL DAMAGES (INCLUDING, BUT NOT LIMITED TO, PROCUREMENT OF SUBSTITUTE GOODS OR SERVICES; LOSS OF USE, DATA, OR PROFITS; OR BUSINESS INTERRUPTION) HOWEVER CAUSED AND ON ANY THEORY OF LIABILITY, WHETHER IN CONTRACT, STRICT LIABILITY, OR TORT (INCLUDING NEGLIGENCE OR OTHERWISE) ARISING IN ANY WAY OUT OF THE USE OF THIS SOFTWARE, EVEN IF ADVISED OF THE POSSIBILITY OF SUCH DAMAGE.

Free Type

Portions of this software are copyright (c) 2001, 2002, 2003, 2004, 2006 The FreeType Project (www.freetype.org). All rights reserved.

LibIPEG

This software is based in part on the work of the Independent IPEG Group.

Open SSL

LICENSE ISSUES

The OpenSSL toolkit stays under a dual license, i.e. both the conditions of the OpenSSL License and the original SSLeav license apply to the olkit. See below for the actual license texts. Actually both licenses are BSD-style Open Source licenses. In case of any license issues related to OpenSSL please contact openssl-core@openssl.org.

OpenSSL License

/\* =========

\* Copyright (c) 1998-2008 The OpenSSL Project. All rights reserved.

\* Redistribution and use in source and binary forms, with or without modification, are permitted provided that the following conditions are

- 1. Redistributions of source code must retain the above copyright notice, this list of conditions and the following disclaimer:
   2. Redistributions in binary form must reproduce the above copyright notice, this list of conditions and the following disclaimer in the documentation and/or other materials provided with the distribution
- 3. All advertising materials mentioning features or use of this software must display the following acknowledgment: "This product includes software developed by the OpenSSL Project for use in the OpenSSL Toolkit. (http://www.openssl.org/)"
- \* 4. The names "OpenSSL Toolkit" and "OpenSSL Project" must not be used to endorse or promote products derived from this software without prior written permission. For written permission, please contact openssl-core@openssl.org.
- 5. Products derived from this software may not be called "OpenSSL" nor may "OpenSSL" appear in their names without prior written permission of the OpenSSL Project.
- 6. Redistributions of any form whatsoever must retain the following acknowledgment: "This product includes software developed by the
- \* OpenSSL Project for use in the OpenSSL Toolkit (http://www.openssl.org/)"
   \* THIS SOFTWARE IS PROVIDED BY THE OpenSSL PROJECT ``AS IS'' AND ANY EXPRESSED OR IMPLIED WARRANTIES, INCLUDING,
   \* BUT NOT LIMITED TO, THE IMPLIED WARRANTIES OF MERCHANTABILITY AND FITNESS FOR A PARTICULAR PURPOSE ARE DIS-
- CLAIMED, IN NO EVENT SHALL THE OpenSSL PROJECT OR ITS CONTRIBUTORS BE LIABLE FOR ANY DIRECT, INDIRECT, INCIDEN TAL, SPECIAL, EXEMPLARY, OR CONSEQUENTIAL DAMAGES (INCLUDING, BUT NOT LIMITED TO, PROCUREMENT OF SUBSTITUTE
- GOODS OR SERVICES, LOSS OF USE, DATA, OR PROFITS; OR BUSINESS INTERRUPTION) HOWEVER CAUSED AND ON ANY
   THEORY OF LIABILITY, WHETHER IN CONTRACT, STRICT LIABILITY, OR TORT (INCLUDING NEGLIGENCE OR OTHERWISE) ARIS-\* ING IN ANY WAY OUT OF THE USE OF THIS SOFTWARE, EVEN IF ADVISED OF THE POSSIBILITY OF SUCH DAMAGE.

\* This product includes cryptographic software written by Eric Young (eay@cryptsoft.com). This product includes software written by Tim Hudson (tih@cryptsoft.com)

Original SSLeay License

/\* Copyright (C) 1995-1998 Eric Young (eay@cryptsoft.com) All rights reserved.

- This package is an SSL implementation written by Eric Young (eay@cryptsoft.com). The implementation was written so as to conform with Netscapes SSL
- \* This library is free for commercial and non-commercial use as long as the following conditions are aheared to. The following condition apply to all code found in this distribution, be it the RC4, RSA, lash, DES, etc., code; not just a scale aced to the SSL documentation included
   with this distribution is covered by the same copyright terms except that the holder is Tim Hudson (tjh@cryptsoft.com).
- Copyright remains Eric Young's, and as such any Copyright notices in the code are not to be remove
- If this package is used in a product, Eric Young should be given attribution as the author of the parts of the library used.
   This can be in the form of a textual message at program startup or in documentation (online or textual) provided with the package.
- \* Redistribution and use in source and binary forms, with or without modification, are permitted provided that the following conditions are met: \* 1. Redistributions of source code must retain the copyright notice, this list of conditions and the following disclaiment \* 2. Redistributions in binary form must reproduce the above copyright notice, this list of conditions and the following disclaimer in the docu-
- mentation and/or other materials provided with the distribution \* 3.All advertising materials mentioning features or use of this software must display the following acknowledgement: "This product includes cryptographic software written by Eric Young (eay@cryptsoft.com)" The word 'cryptographic' can be left out if the rouines from the
- library being used are not cryptographic related :-). \* 4. If you include any Windows specific code (or a derivative thereof) from the apps directory (application code) you must include an
- acknowledgement: "This product includes software written by Tim Hudson (tjh@cryptsoft.com)"
   THIS SOFTWARE IS PROVIDED BY ERICYOUNG ``AS IS'' AND ANY EXPRESS OR IMPLIED WARRANTIES, INCLUDING, BUT NOT
   LIMITED TO, THE IMPLIED WARRANTIES OF MERCHANTABILITY AND FITNESS FOR A PARTICULAR PURPOSE ARE DISCLAIMED.
- \* IN NO EVENT SHALL THE AUTHOR OR CONTRIBUTORS BE LIABLE FOR ANY DIRECT, INDIRECT, INCIDENTIAL, SPECIAL, EXEM \* PLARY, OR CONSEQUENTIAL DAMAGES (INCLUDING, BUT NOT LIMITED TO, PROCUREMENT OF SUBSTITUTE GOODS OR
- \* SERVICES; LOSS OF USE, DATA, OR PROFITS; OR BUSINESS INTERRUPTION) HOWEVER CAUSED AND ON ANY THEORY OF \* LIABILITY, WHETHER IN CONTRACT, STRICT LIABILITY, OR TORT (INCLUDING NEGLIGENCE OR OTHERWISE) ARISING IN ANY
- \* WAY OUT OF THE USE OF THIS SOFTWARE, EVEN IF ADVISED OF THE POSSIBILITY OF SUCH DAMAGE.
   \* The licence and distribution terms for any publically available version or derivative of this code cannot be changed. i.e. this code cannot
- \* simply be copied and put under another distribution licence
- \* [including the GNU Public Licence.]

Vera Fonts

Copyright (c) 2003 by Bitstream, Inc. All Rights Reserved. Bitstream Vera is a trademark of Bitstream, Inc. Permission is hereby granted, free of charge, to any person obtaining a copy of the fonts accompanying this license ("Fonts") and associated documentation files (the "Font Software"), to reproduce and distribute the Font Software, including without limitation the rights to use, copy,

merge, publish, distribute, and/or sell copies of the Font Software, and to permit persons to whom the Font Software is furnished to do so, subject to the following conditions:

The above copyright and trademark notices and this permission notice shall be included in all copies of one or more of the Font Software typefaces The Font Software may be modified, altered, or added to, and in particular the designs of glyphs or characters in the Fonts may be modified and additional glyphs or characters may be added to the Fonts, only if the fonts are renamed to names not containing either the words "Bitstream" or the word "Vera". This License becomes null and void to the extent applicable to Fonts or Font Software that has been modified and is distributed under the

The Font Software may be sold as part of a larger software package but no copy of one or more of the Font Software typefaces may be sold by itself. THE FONT SOFTWARE IS PROVIDED "AS IS, WITHOUT WARRANTY OF ANY KIND, EXPRESS OR IMPLIED, INCLUDING BUT NOT LIMITED TO ANY WARRANTIES OF MERCHANTABILITY, FITNESS FOR A PARTICULAR PURPOSE AND NONINFRINGEMENT OF COPYRIGHT, PATENT, TRADEMARK, OR OTHER RIGHT, IN NO EVENT SHALL BITSTREAM OR THE GNOME FOUNDATION BE LIABLE FOR ANY CLAIM, DAMAGES OR OTHER LIABILITY, INCLUDING ANY GENERAL, SPECIAL, INDIRECT, INCIDENTAL, OR CONSEQUEN-TAL DAMAGES, WHETHER IN AN ACTION OF CONTRACT, TORT OR OTHERWISE, ARSING FROM, OUT OF THE USE OR INABILITY TO USE THE FONT SOFTWARE OR FROM OTHER DEALINGS IN THE FONT SOFTWARE.

Indation, and Bitstream Inc., shall not be use otherwise to promote the sale, use or other dealings in this Font Software without prior written authorization from the Gnome Foundation or Bitstream Inc., respectively. For further information, contact: fonts at gnome dot org.

xmlprc

XML-RPC For C/C++ License

Copyright (C) 2001 by First Peer, Inc. All rights reserved. Copyright (C) 2001 by Eric Kidd All rights reserved.

ribution and use in source and binary forms, with or without modification, are permitted provided that the following conditions are met: Redistributions of source code must retain the above copyright notice, this list of conditions and the following disclaimer.
 Redistributions in binary form must reproduce the above copyright notice, this list of conditions and the following disclaimer in the docu-

mentation and/or other materials provided with the distribution The name of the author may not be used to endorse or promote products derived from this software without specific prior written permission. THIS SOFTWARE IS PROVIDED BYTHE AUTHOR AND CONTRIBUTORS ``AS IS'' AND ANY EXPRESS OR IMPLIED WARRANTIES, IN-CLUDING, BUT NOT LIMITED TO, THE IMPLIED WARRANTIES OF MERCHANTABILITY AND FITNESS FOR A PARTICULAR PURPOSE ARE DISCLAIMED. IN NO EVENT SHALL THE AUTHOR OR CONTRIBUTORS BE LIABLE FOR ANY DIRECT, INDIRECT, INCIDENTAL, SPECIAL, EXEMPLARY, OR CONSEQUENTIAL DAMAGES (INCLUDING, BUT NOT LIMITED TO, PROCUREMENT OF SUBSTITUTE GOODS OR SERVICES; LOSS OF USE, DATA, OR PROFITS; OR BUSINESS INTERRUPTION) HOWEVER CAUSED AND ON ANY THEORY OF LIABILITY, WHETHER IN CONTRACT, STRICT LIABILITY, OR TORT (INCLUDING NEGLIGENCE OR OTHERWISE) ARISING IN ANY WAY OUT OF THE USE OF THIS SOFTWARE, EVEN IF ADVISED OF THE POSSIBILITY OF SUCH DAMAGE.

COPYRIGHT AND PERMISSION NOTICE

on to use, copy, modify, and distribute this software for any purpose with or without fee is hereby granted, provided that the above copyright notice and this permission notice appear in all copies.

### Copyright (c) 2003-2010, Jouni Malinen <i@w1.fi> and contributors All Rights Reserved.